# **Uso de Realidad Aumentada para Enseñanza de Conceptos Básicos de Física Mecánica**

**Augmented Reality Usage for Teaching Basic Concepts in Physics Mechanics**

*Juan Carlos Marino Dodge\*, Ingrid Stefanell De León\*\**

#### **RESUMEN**

La evolución del modelo educativo apoyado por TIC ha pasado de usar tecnologías transmisivas donde se realizaba una transferencia de información bajo control del instructor a usar tecnologías interactivas donde se busca la adquisición de habilidades bajo control total del alumno. Este artículo expone cómo la Realidad Aumentada, siendo una tecnología interactiva que permite integrar contenidos digitales con el mundo real puede ayudar a mejorar la adquisición de conocimientos en el área de Física Mecánica a nivel universitario y propone una especificación de requerimientos que sirve de base para el diseño y desarrollo de un programa de software que cumpla con tal fin.

**Palabras clave:** Realidad aumentada, Educación, Física Mecánica, TIC, apendizaje móvil, aprendizaje electrónico.

#### **ABSTRACT**

ICT based educational models have evolved from using transmission technologies where just an information transfer occurs under instructor control to interactive technologies where skills can be acquired under students total control. This article exposes how Augmented Reality, as an interactive technology that allows integration of digital content with the real world, can help to improve knowledge acquisition in the area of Physics Mechanics and proposes a requirement specifications that serves as basis for design and development of a software program to achieve such goal.

*Key words: Augmented reality, Education, Physics Me*chanics, ICT, Mobile learning, Electronic learning.

Ingeniero de sistemas de la Universidad del Norte (1997) de Barranquilla, Colombia. Master Certificate en IS/IT Project Ma*nagement de Villanova University de Pennsylvania, Estados Unidos. Actualmente realiza consultorías, asesorías y proyectos en áreas relacionadas con tecnología y movilidad. Tiene más de 15 años de experiencia en el área de Telecomunicaciones. Ha trabajado directamente o como consultor en Latinoamérica, el Caribe y Europa. juan.marino@mevolucion.com*

*<sup>\*\*</sup> Ingeniera química de la Universidad del Atlántico (1994) de Barranquilla, Colombia. Especialista en Estudios Pedagógicos de la Corporación Universitaria de la Costa (CUC) de Barranquilla, Colombia. Especialista en Física General de la Universidad del Atlántico de Barranquilla, Colombia. Candidata a Doctor en Ciencias Técnicas de la Ingeniería Industrial de la Universidad de Holguín de Cuba. ingridsteff@gmail.com*

## **1. INTRODUCCIÓN**

El uso de TIC (Tecnologías de la Información y la Comunicación) en ambientes de aprendizaje ha enriquecido los procesos y ha permitido la evolución del modelo educativo. Inicialmente el modelo estaba centrado en el Educador y este se encargaba de conseguir y proveer la información necesaria mientras que los alumnos adoptaban el conocimiento usando la tecnología como un simple vehículo de transmisión de información, en dicho modelo las teorías más importantes eran el Conductivismo y el Objetivismo. Actualmente el modelo educativo se centra en el alumno y el instructor es un facilitador que maneja y genera la información necesaria que se entrega al alumno para que este produzca el conocimiento usando la tecnología de forma interactiva lo que permite que adquiera habilidades, en este nuevo modelo las teorías más importantes son Cognoscitivismo, Constructivismo (Piaget) y Construccionismo (Papert). En este nuevo contexto, los alumnos han pasado de ser consumidores a ser productores de información y conocimiento (ver Figura 1).

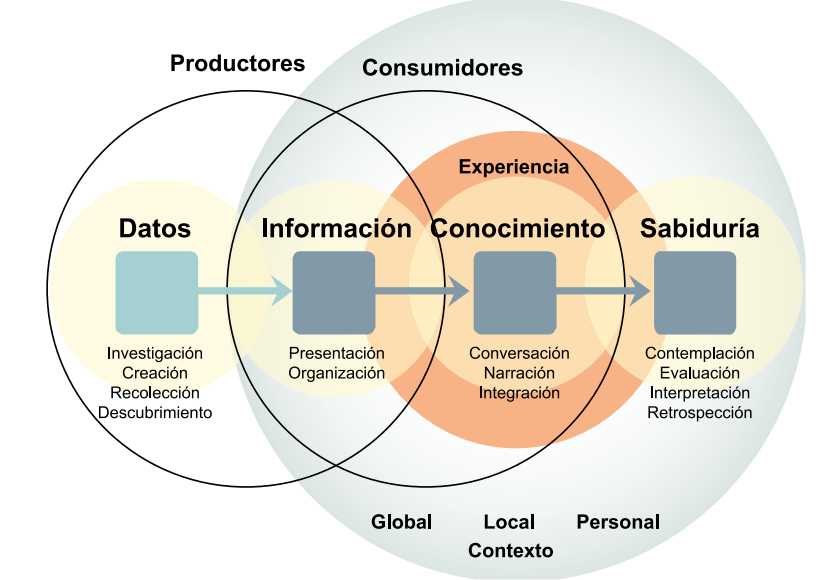

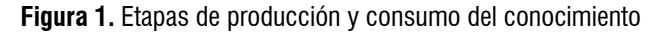

Fuente: http://luishernandelgado.blogspot.com/

Por otro lado, la Realidad Aumentada es el término que se usa para definir una visión directa o indirecta de un entorno físico del mundo real, cuyos elementos se combinan con elementos virtuales para la creación de una realidad mixta en tiempo real. Consiste en un conjunto de dispositivos que añaden información virtual a la información física ya existente, es decir, añadir una parte sintética virtual a lo real. Esta es la principal diferencia con la realidad virtual, puesto que no sustituye la realidad física, sino que sobreimprime los datos informáticos al mundo real.

Con la ayuda de la tecnología (por ejemplo, añadiendo la visión por computador y reconocimiento de

objetos) la información sobre el mundo real alrededor del usuario se convierte en interactiva y digital (ver Figura 2) [1].

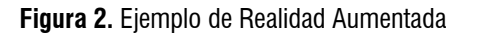

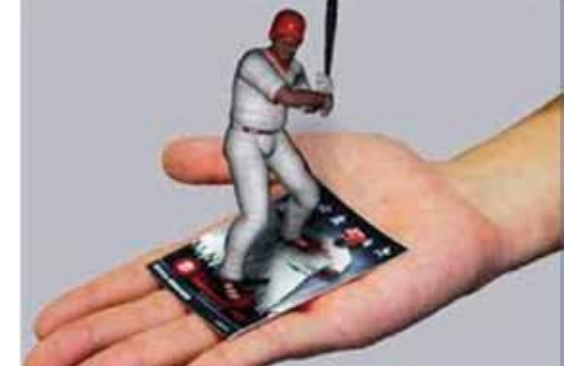

Fuente: http://www.circuitstoday.com/augmented-reality-technology

## **1.1. Arquitectura de un sistema de realidad aumentada**

Desde el punto de vista práctico, todo sistema de realidad aumentada está formado por los siguientes componentes (ver Figura 3) [2]:

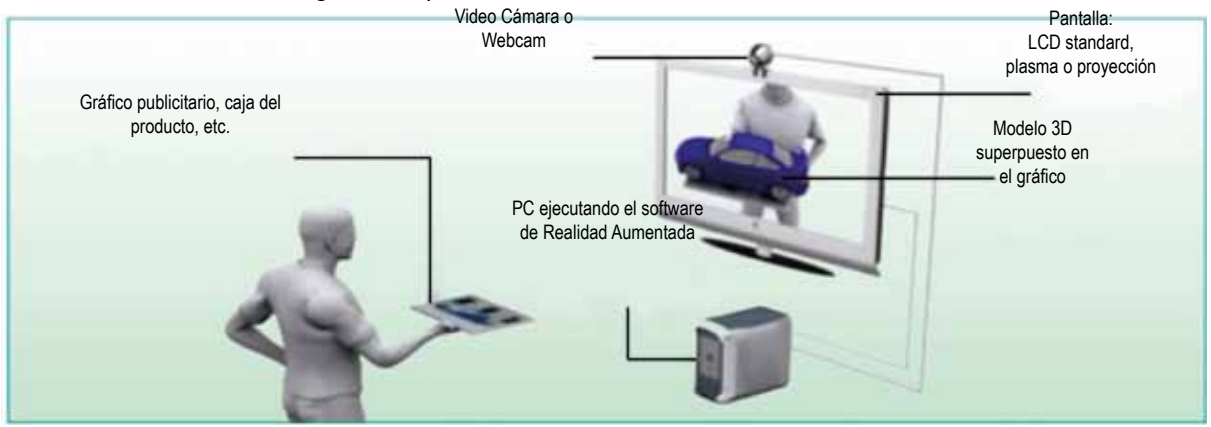

### **Figura 3.** Arquitectura de un sistema de Realidad Aumentada

Fuente: http://jportiz.wordpress.com/peinuevos-territorios/coferencias/realidad-aumentada/

Software: Es el programa informático que toma la información recibida del mundo real, la procesa y le añade la información virtual de acuerdo a las instrucciones con que fue programado.

Pantalla de despliegue: Es el componente de hardware donde se verá el resultado de la Realidad Aumentada, es decir, donde se apreciarán los objetos con toda la información virtual añadida. Dependiendo de la aplicación puede ser:

- Pantalla de computadora.
- Pantalla de dispositivo móvil.
- Pantalla colocada en la cabeza (HMD, por sus siglas en inglés), similar a unas gafas y que permite la máxima movilidad al usuario (ver Figura 4).

**Figura 4.** Gafas (HMD) de Realidad Aumentada

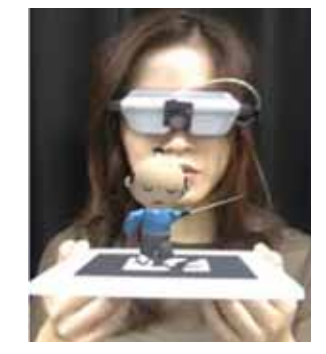

Fuente: http://clear-cloud.com/exploring\_augmented\_reality.html

Cámara: Es el componente de hardware que captura el ambiente real y alimenta el sistema con dicha información.

Marcadores: Son puntos específicos del ambiente real que son identificados por el software como los puntos donde se debe incluir la información virtual. Dependiendo de la aplicación pueden ser:

- Etiquetas impresas con diseños especiales (ver Figura 5).
- Imagen impresa con significado como un logo.
- Imagen procesada, como por ejemplo, detectar la presencia de un rostro, un auto, una mano, etc.
- Un color en particular.
- La detección del movimiento.

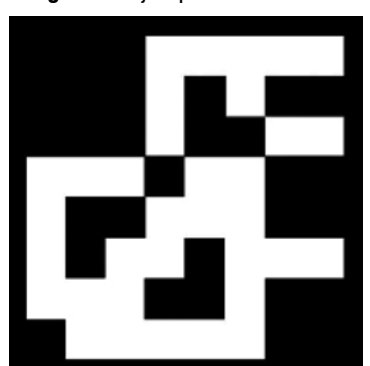

**Figura 5.** Ejemplo de marcador

Fuente: http://patatux.net/tag/realidad-aumentada/

Por último, la Física mecánica define algunos de los conceptos en los cuales se basa todo nuestro cuerpo de conocimiento e incluso nuestra tecnología. Conceptos tales como vectores, movimiento, trabajo y energía son aún enseñados en las escuelas y universidades sin importar lo antiguo de su definición.

Desafortunadamente, muchas veces los estudiantes tienen problemas para aprender estos conceptos, quizás debido a lo abstracto de su fundamento.

Es por esto que se hace necesario desarrollar una forma que permita enseñar y mostrar a los estudiantes estos conceptos de forma novedosa y simple, es aquí donde el uso de la tecnología interactiva disponible con Realidad Aumentada puede ser utilizada puesto que permite estimular e interesar al estudiante, motivándolo a adquirir conocimiento y profundizar en conceptos y teorías más avanzadas.

## **2. METODOLOGÍA**

Según Robert Gagné, el proceso de aprendizaje pasa por una serie de fases (ver figura 6) que deben cumplirse para que el conocimiento quede afianzado en la mente del estudiante [3].

De todas las fases, es en la fase de retención (donde se realiza la acumulación del conocimiento en la memoria) donde puede usarse la tecnología.

La teoría constructivista de Piaget se centra en cómo se construye el conocimiento partiendo desde la interacción con el medio [4]; basado en estas ideas, el construccionismo de Papert destaca la importancia de la acción, partiendo del supuesto de que para que se produzca aprendizaje, el conocimiento debe ser construido por el propio sujeto que aprende a través de la acción, de modo que no es algo que simplemente se pueda transmitir [5].

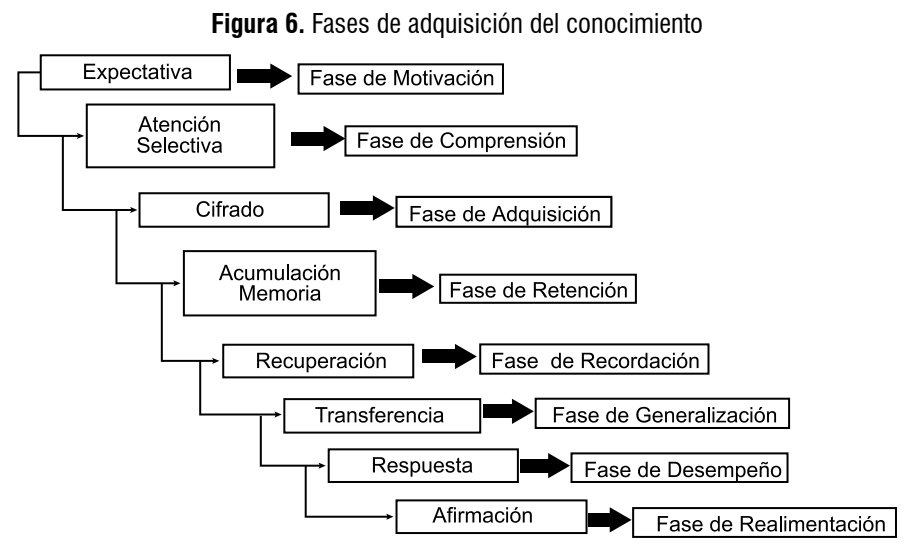

Fuente: http://www.apsique.com/wiki/ApreGagne

Esta teoría es indudablemente una fuerte base para el uso de tecnología interactiva en los procesos de aprendizaje ("… a través de la acción…").

Sin embargo, hay que tener cuidado, puesto que el ambiente de aprendizaje y lo que muestra deben estar acordes con el nivel de conocimiento actual del estudiante e incorporar los nuevos conceptos de una forma relativamente estructurada de manera que se llegue al conocimiento que se desea adicionar.

Es claro que incluir simplemente texto y audio no es llamativo y no representa innovación, después de todo, el texto se encuentra en los libros y el audio no deja de ser una grabación de la explicación del docente. Por consiguiente una representación en 3D y con animación es la solución más óptima a implementar.

En resumen, la Realidad Aumentada en general en la educación ofrece las siguientes características distintivas:

- Es rica en detalles y contexto.
- Los estudiantes toman el control de su propio aprendizaje (Constructivismo).
- "Atrapa" al estudiante en formas que no son posibles por otros medios.
- Provee a cada estudiante su propia ruta de aprendizaje.

El sistema de Realidad Aumentada que se desarrolle debe permitir la interactividad, así como debe realizar todos los cálculos asociados al concepto fisico que se esté demostrando. Para poder realizar estos cálculos se hace necesario contar con una librería gráfica que también incluya el manejo de toda la parte física.

En el mundo académico hay varias librerías que pueden usarse, como en todo lo relacionado con el software, hay librerías comerciales y así mismo hay librerías de fuente abierta, estas últimas disponibles sin costo para ser usadas en proyectos académicos. También hay que tener en cuenta la plataforma en la que se va a realizar el desarrollo: PC o móvil, y el lenguaje de programación que será usado.

Algunas de las librerías existentes y que pueden ser usadas para desarrollar este tipo de sistema son:

- APE (ActionScript Physics Engine).
	- o Plataforma: Flash/Flex/ActionScript.
- Newton Game dynamics.
	- o Plataforma: Windows, Linux, MAC (incluyendo iPhone e iPad), Android.
- AndEngine/Box2D.
	- o Plataforma: Android.

También se necesita contar con librerías de Realidad Aumentada, en cuyo caso algunas de las opciones disponibles son:

- FLARToolkit.
	- o Plataforma: Flash/Flex/ActionScript.
- NyARToolkit.
	- o Plataforma: Android.
- LookAr.
	- o Plataforma: Android.
- Metaio (Librería con costo comercial).
	- o Plataforma: PC.

Algunas características deseables del sistema son:

- Multiplicidad de plataforma.
	- o Ejecutar en PC usando FLARToolkit y APE.
	- o Dispositivos móviles.
		- Android usando AndEngine/Box2D y LookAR/NyARToolkit.
- Posibilidad de cambiar parámetros iniciales con el fin de poder analizar el impacto de dichos cambios en la ejecución del experimento.
- Posibilidad de repetir el experimento cuantas veces sea necesario.
- Posibilidad de poder variar el ángulo de visión o cámara desde donde se mira el experimento.
- Posibilidad de crear experimentos por medio de la unión de componentes básicos, esto en un módulo creado específicamente para ello y al cual tengan acceso tanto el estudiante como el instructor.
- Posibilidad de crear ejercicios de evaluación que permitan verificar la adquisición del conocimiento.
- Gráficos de variables en el tiempo.

Un sistema de este tipo se puede desarrollar en fases de la siguiente manera:

● Fase 0: Creación de módulo administrativo, conceptos básicos, e interfaces de comunicación.

- Fase 1: Ejemplos para movimiento en 1, 2 y 3 dimensiones.
- Fase 2: Ejemplos para dinámica y estática.
- Fase 3: Ejemplos para trabajo y energía.
- Fase 4: Cambio de valores en las variables iniciales.
- Fase 5: Editor para creación de nuevos ejemplos.

A continuación se describen brevemente algunos desarrollos en Realidad Aumentada para la enseñanza de las ciencias que han realizado grupos de investigación de otras partes del mundo:

- El Interactive Media Systems Group del Institute of Software Technology and Interactive Systems de la Vienna University of Technology ha desarrollado PhysicsPlayground, que es un sistema de Realidad Aumentada para la educación en Mecánica [7].
- ScienceSpace es una colección de mundos virtuales en los que se puede estudiar Cinemática y Dinámica, Electroestática, la Ley de Gauss, y estructuras moleculares [8].
- CyberMath es un sistema virtual orientado a la enseñanza de las Matemáticas [9].
- Construct3D es una herramienta de Realidad Aumentada para la enseñanza de la Geometría Tridimensional a través de la construcción de objetos de manera dinámica [10] permitiendo a los estudiantes ver los objetos que de otra manera hubieran tenido que construir por métodos tradicionales (usando lápiz y papel y en 2D).

## **3. RESULTADOS Y DISCUSIÓN**

Hay una división cultural en la educación: los tradicionalistas versus los que adoptan nueva tecnología.

La polémica se centra en responder las siguientes preguntas:

- ¿Cómo atraer estudiantes con una tecnología que sea barata?
- ¿Cómo crear tecnología que pueda usarse en todas las áreas?

Los principales inconvenientes que se enfrentan a la hora de desarrollar tecnología de punta para el sector educativo son:

- Tecnología existente inadecuada: Equipos disponibles con bajas prestaciones, o en un número insuficiente.
- Falta de presupuesto: No se pueden adquirir nuevos equipos ni tampoco programas de software de última generación. Menos opción tiene la compra de equipos especializados como HMD.

Es claro que se debe utlizar algo barato, fácil de conseguir y que sea en la medida de lo posible: GRA-TIS.

Con una cantidad de líneas celulares activas superando el número de los 45 millones (alrededor del 100% de la población) y con un índice de aproximadamente 25% de estos siendo teléfonos inteligentes (iPhone, Android, Blackberry, Windows), se puede concluir que la tecnología base para poder hacer este tipo de desarrollos existe y está representada en los dispositivos móviles.

Los costos de desarrollo de una aplicación de este tipo se pueden dividir en las diferentes fases y si se ejecutan por grupos de investigadores como proyectos independientes se disminuyen dichos costos al mínimo nivel posible.

## **3.1. Requerimientos**

Una aplicación que pueda resolver esta situación y que a la vez permita mostrar de forma interactiva los conceptos físicos a explicar debe considerar las siguientes especificaciones de requerimientos:

- Debe ser móvil y ser desarrollada para al menos Android. Además, pensando a futuro, y considerando que el mercado para este tipo de aplicación no sería solamente local o nacional, hay que tener en cuenta que, diariamente, se activan más de 900.000 teléfonos con sistema operativo Android a nivel mundial.
- Debe tener un módulo administrativo basado en PC que permita, entre otras cosas, crear las preguntas para la parte de evaluación. En principio estas se deben realizar en texto con gráficas de apoyo, y para la última fase se puede incluir el modelo.
	- o Se debe poder crear un banco de preguntas que al menos se pueda identificar con los siguientes parámetros:
		- Tema a tratar.
		- Nivel.
		- Grado de dificultad.
	- o Las preguntas deben ser de uno de los siguientes tres tipos:
		- Abierta.
		- Opción múltiple con respuesta única.
		- Opción múltiple con respuesta múltiple.
	- o Se deben poder definir:
		- El número de preguntas de acuerdo al tema/nivel.
		- La cantidad de preguntas por grado de dificultad.
- El valor asociado a cada respuesta acertada.
- Si se genera una disminución de nota y en qué valor en caso de respuesta errada.
- o Las preguntas deben poder definirse como aleatorias (basadas en los parámetros anteriores) o fijas (el mismo cuestionario para todos con preguntas definidas por el instructor).
- El módulo administrativo debe poder registrar los estudiantes y asignar un usuario y clave de acceso para ellos.
- Debe poder detenerse la simulación en cualquier punto, y adelantar y regresar su progreso de la misma.
	- o Se deben poder mostrar los valores de las variables asociadas a la simulación en el punto de la detención.
	- o Se deben poder definir puntos de control donde la simulación se detenga.
		- Por valores específicos.
		- Por valores especiales, como por ejemplo:
			- Altura máxima.
	- o Se debe poder ejecutar la simulación en intervalos de tiempo, paso a paso.
- Debe tener un método para transferir la información entre el PC y los dispositivos móviles.
	- o La transferencia de información debe ser de forma segura.
	- o La comunicación debe poder realizarse vía Internet o WiFi.
- Debe incluir fórmulas para todos los conceptos físicos que se presentan.
	- o Las fórmulas deben poder "ocultarse" para cuando se realice la evaluación.
- Debe incluir conceptos básicos, los cuales deben poder consultarse en cualquier momento, sobre:
	- o Dimensiones: 1, 2 y 3 dimensiones.
	- o Vectores: Definición en 2 y 3 dimensiones.
		- Representación gráfica.
		- Operaciones con vectores.
- Debe incluir un módulo de graficación de valores de variables en el plano cartesiano.
	- o El eje X debe estar asociado por defecto al tiempo pero debe poder cambiarse en la fase 5.
	- o Se deben poder graficar varias variables al mismo tiempo en el eje Y.
- Para la fase 1, los siguientes conceptos deben ser incluidos (ver Figura 7):
	- o Movimiento rectilíneo uniforme (velocidad constante).
	- o Movimiento rectilíneo con aceleración constante.
	- o Movimiento rectilíneo con aceleración variable.
- o Movimiento parabólico.
- o Movimiento pendular.
- o Movimiento circular.
- o Rozamiento.
- o Casos especiales:
	- Caída libre.
	- Tiro vertical.

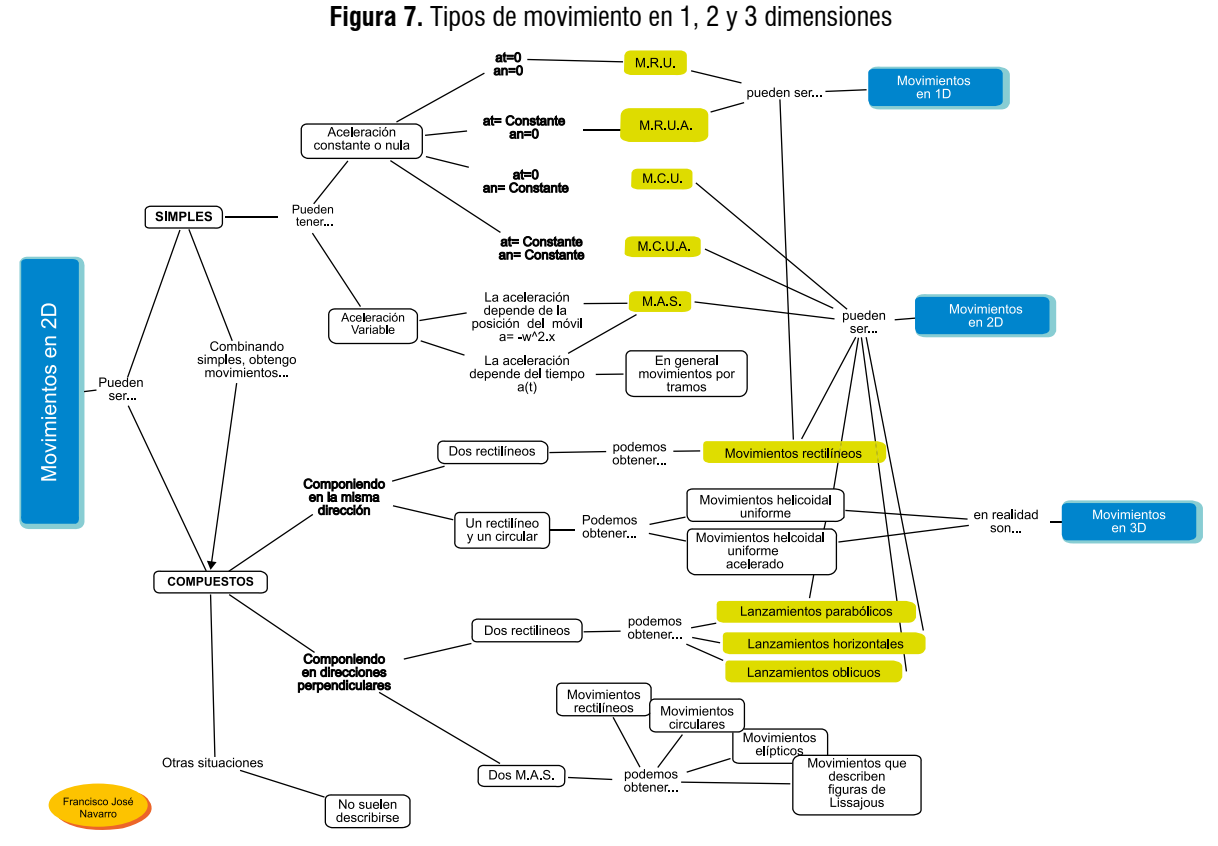

Fuente: http://newton-aula-eso-bto.blogspot.com/

- Para la fase 2, los siguientes conceptos deben ser incluidos:
	- o Sistemas cerrados.
	- o Estática
		- Análisis del equilibrio.
		- Suma de fuerzas.
- Rozamiento estático.
- o Dinámica
	- Leyes de Newton.
	- Rozamiento dinámico.
	- Inercia.
	- Fuerza
- o Colisiones
	- Impulso.
	- Conservación cantidad de movimiento.
- o Poleas
	- Transferencia de movimiento.
	- Engranaje de ruedas.
- o Sistemas de referencia
	- Inerciales.
	- No inerciales.
	- Movimiento relativo.
- Para la fase 3, los siguientes conceptos deben ser incluidos:
	- o Energía
		- Energía cinética.
		- Energía potencial gravitacional.
		- Energía potencial elástica.
	- o Trabajo
		- Trabajo en mecánica.
		- Unidades de trabajo.
- Para la fase 4, los siguientes conceptos deben ser incluidos:
	- o Debe poder cambiarse los valores iniciales de los ejemplos.
	- o Debe poder compararse el impacto de dicho cambio.
- Para la fase 5, los siguientes conceptos deben ser incluidos:
	- o El estudiante debe poder crear nuevos modelos para cada uno de los conceptos.
	- o El instructor debe poder crear nuevos modelos para cada uno de los conceptos.

En las siguientes figuras se muestran cómo deberían verse las pantallas donde se muestran los conceptos. Dichas gráficas están solamente como referencia, el aspecto definitivo de la aplicación y sus pantallas debe ser especificado en el documento de diseño.

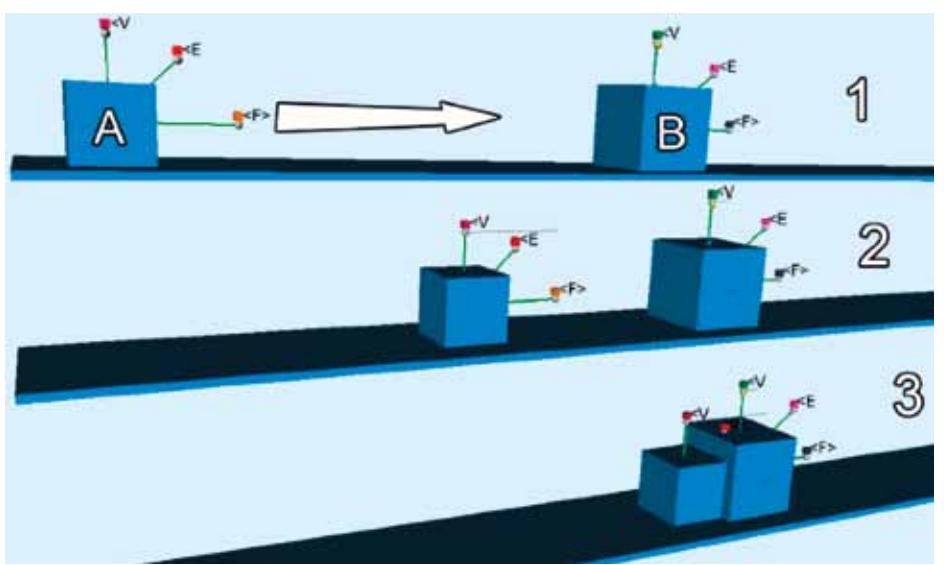

**Figura 8.** Secuencia de ejemplo de movimiento en 1 dimensión

Fuente: Kaufmann, H., Meyer, B. "Simulating Educational Physical Experiments in Augmented Reality". White Paper. Enero de 2012. 8 pp. [7]

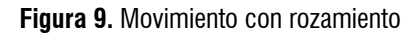

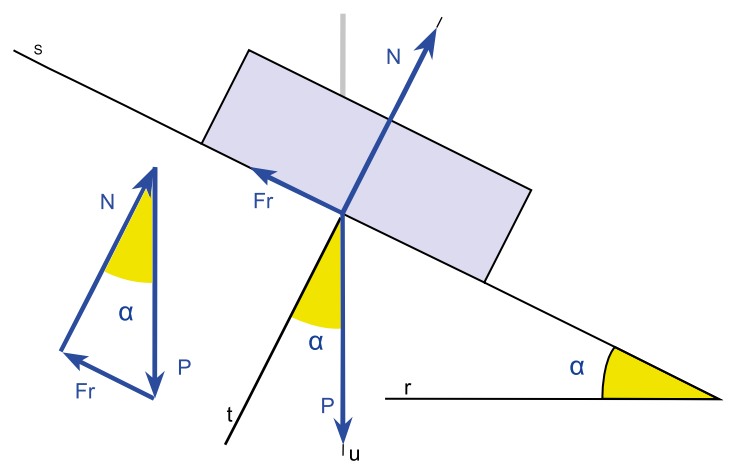

Fuente: http://es.wikipedia.org/wiki/Fricci%C3%B3n

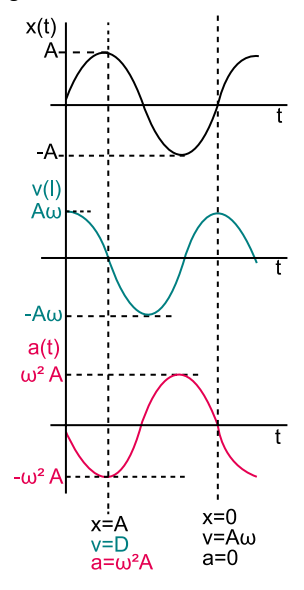

#### **Figura 10.** Gráficas de variables

Fuente: http://acer.forestales.upm.es/basicas/udfisica/asignaturas/fisica/dinam1p/mas.html

### **3.2. Equipo de trabajo**

Dada la complejidad de esta aplicación, se necesita de un equipo de trabajo con habilidades específicas. Al menos, se requieren las siguientes habilidades, las cuales pueden ser cubiertas por una misma persona:

- Gerente de proyecto
	- o Encargado de administrar los recursos y tomar las decisiones.
- Diseñador
	- o Encargado de definir el diseño de la aplicación basado en los requerimientos.
- Desarrollador móvil
	- o Encargado de hacer el desarrollo de software.
- Experto en Física Mecánica
	- o Encargado de validar que el concepto y la simulación estén de acuerdo al concepto que se quiere demostrar.
- Experto en Educación
	- o Encargado de verificar que las condiciones del software para que se cumpla el proceso de aprendizaje sean óptimas.
- Diseñador Gráfico
	- o Encargado de diseñar todos los elementos gráficos que se necesiten en la aplicación.
- Experto en Realidad Aumentada.
	- o Encargado de hacer funcionar la tecnología de Realidad Aumentada con la menor cantidad de recursos.
- Probador
	- o Encargado de verificar que la aplicación se ejecute correctamente y que los requerimientos y el diseño se cumplan.

## **3.3. Metodología de desarrollo**

Existen diferentes metodologías de desarrollo de software: Cascada, scrum, agile, etc.

Debido a las características del proyecto y a la cantidad de personal involucrado, incluyendo la necesidad de asistencia de parte de asesores externos, se recomienda usar la metodología Agile debido a que con esta metodología se van haciendo desarrollos progresivos, lo que permite que los asesores puedan certificar que el proceso va de acuerdo a lo planeado, y si hay necesidad de correcciones, estas serán simples porque los incrementos son pequeños.

La metodología Agile define primero un tiempo de desarrollo de etapas, este tiempo debe estar entre una a cuatro semanas. Posteriormente todos los requerimentos y el diseño se dividen en una lista de tareas que pueden ser desarrolladas en ese período de tiempo definido. En cada lapso, se asignan tareas al equipo de desarrollo, las cuales deben llevarse a cabo. Al culminar el período, se verifica el cumplimiento y se ejecutan pruebas integrales, en caso de detectar errores, se decide si se corrigen o se dejan para una versión posterior.

El gerente de proyecto debe tener conocimiento de la metodología de desarrollo y velar porque se cumpla el proceso de acuerdo a lo especificado.

## **4. CONCLUSIONES**

Es claro que desarrollar tecnología de punta para la educación es costoso y ni las escuelas ni las universidades tienen el presupuesto ni la infraestructura tecnológica para costear y albergar proyectos de este tipo.

Como base tecnológica puede usarse un elemento computacional ya distribuido entre los estudiantes: los dispositivos móviles inteligentes o Smartphones.

Usar Realidad Aumentada para enriquecer el proceso de aprendizaje es algo innovador, y las características interactivas de esta tecnología están de acuerdo a las modernas teorías pedagógicas. Las ventajas son, entre otras:

- Cada estudiante puede aprender a su propio ritmo.
- El experimento que presenta los conceptos puede ser ejecutado una y otra vez, detenido, retrocedido y adelantado de acuerdo a las necesidades de información del estudiante.
- Usar una simulación de software hace que el proceso sea seguro puesto que no hay elementos físicos usados.
- A largo plazo, es más barato puesto que no se necesita invertir en elementos físicos, sino en mantener la aplicación de software.
- Los estudiantes pueden realizar los experimentos en cualquier parte que se encuentren.
- Al usar 3D el estudiante puede revisar el experimento y repetirlo para verlo desde cualquier punto de vista que le interese.
- Al tener un módulo de evaluación, el instructor puede verificar que el concepto se ha aprendido correctamente.
- Tener un editor de experimentos permite que los estudiantes investiguen y profundicen en los conceptos aprendidos.

## **5. REFERENCIAS BIBLIOGRÁFICAS**

- [1] "Realidad Aumentada". Wikipedia. Wikimedia Foundation. Fecha de consulta: 2012, marzo, 1, disponible: http://es.wikipedia.org/wiki/Realidad\_aumentada
- [2] C. Ortiz, (2011, febrero) TICS y educación. Presentado en "Productividad Pedagógica y Competitividad Educativa". Conferencia magistral. Disponible: http://www.tecnomovilidad.com
- [3] "La teoría de Aprendizaje de Gagné". Claudio Bustos. Apsique.com. Fecha de consulta: 2012, marzo 1, disponible: http://www.apsique.com/wiki/ApreGagne
- [4] "Teoría constructivista del aprendizaje". Wikipedia. Wikimedia Foundation. Fecha de consulta: 2012, marzo, 1, disponible: http://es.wikipedia.org/wiki/Teor%C3%ADa\_constructivista\_del\_aprendizaje
- [5] "Construccionismo". Wikipedia. Wikimedia Foundation. Fecha de consulta: 2012, marzo, 1, disponible: http://es.wikipedia.org/wiki/Construccionismo
- [6] "Augmented Reality for Education". Sliderocket. Sliderocket. Fecha de consulta: 2012, marzo 1, disponible: http://portal.sliderocket.com/AMIVA/SXSWkh
- [7] H. Kaufmann, B. Meyer, "Simulating Educational Physical Experiments in Augmented Reality". *White Paper,* enero 2012. 8 p.
- [8] C. Dede, M. C. Salzman, and R. B. Loftin, Sciencespace: Virtual realities for learning complex and abstract scientific concepts. *Proceedings of IEEE VRAIS '96*, 1996, 246-252.
- [9] G. Taxen, and A. Naeve, Cybermath: Exploring open issues in vr-based learning. *SIGGRAPH 2001 Educators Program SIGGRAPH 2001 Conference Abstracts and Applications,* 2001, 49-51.
- [10] H. Kaufmann, and D. Schmalstieg, Mathematics and geometry education with collaborative augmented reality. *Computers & Graphics,* 27 (3), pp. 339-345, Jun, 2003.